# **Outline of Lecture**

- **• Representing Numbers**
- **• Negative Numbers**
- **• Simple Binary arithmetic**

# **Arithmetic for Computers**

**Goal: How does the computer hardware perform add, subtract, multiply, or divide numbers (big portion of any processor design)?**

• **Before we determine how the computer hardware performs arithmetic operations, we should determine how numbers are represented inside the computer.**

### **Basic Issues**

- **• How are positive and negative numbers represented?**
- **• What is the largest and smallest number that can be represented by a computer word?**
- **• What happens if an operation creates a number bigger or smaller than can be represented?**
- **• How to represent fractions and real numbers?**

## **Numbers**

**• In any number base, the value of the ith digit d is:**

> $d \times base$ i  $\times$

### **Example:**

 $1011_{\text{two}} = (1 \times 2^3) + (0 \times 2^2) + (1 \times 2^1) + (1 \times 2^0) = 11_{\text{ten}}$ 

**• The above number is placed in a MIPS word as follows:**

**31 30 29 28 27 26 25 24 23 22 21 20 19 18 17 16 15 14 13 12 11 10 9 8 7 6 5 4 3 2 1 0**

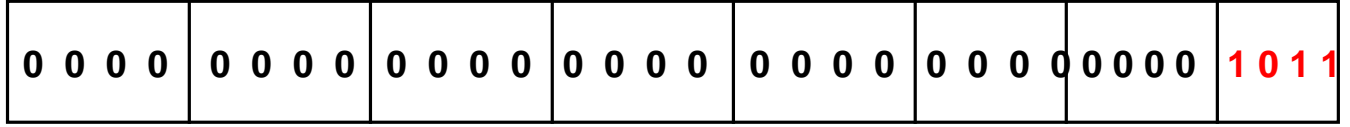

**Bit 31 is the most significant bit and bit 0 is the least significant bit.**

**• Since the MIPS word is 32 bits, it can represent 232 different 32-bit patterns.**

- **• If we use a MIPS to just represent positive numbers, they will be in the range from 0 to 2 <sup>32</sup> - 1.**
- **• However, computer programs need both positive numbers as well as negative numbers. Thus, the 32 bits should represent an equal number of positive and negative numbers.**

# **Negative Numbers**

**• How do we represent negative numbers?**

#### **i.e., which bit patterns will represent which numbers?**

### **Possible Representations**

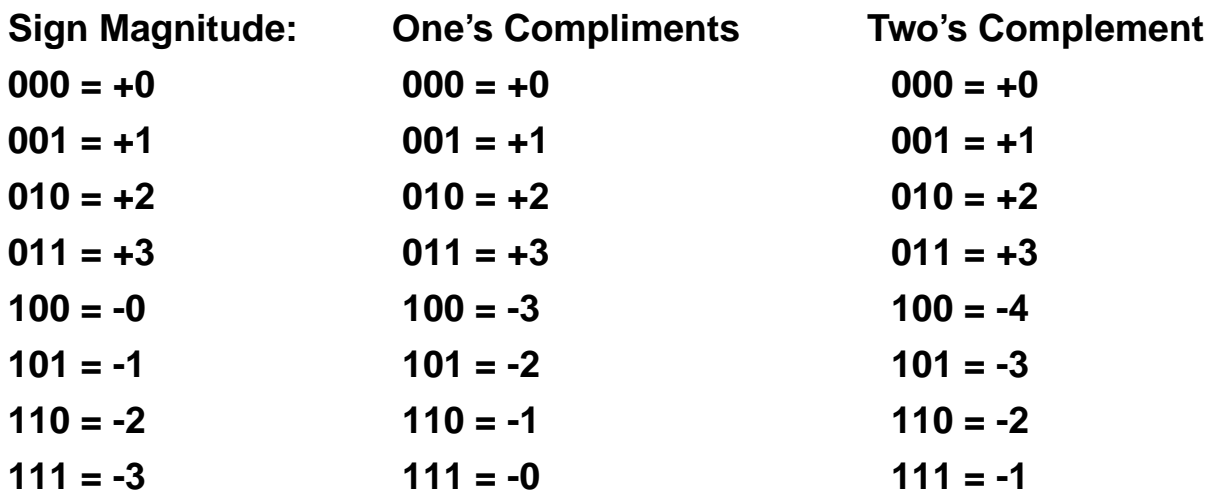

**• The most significant bit shows the sign of the number.**

# **MIPS uses 2's compliments**

### **• 32 bit signed numbers:**

**0000 0000 0000 0000 0000 0000 0000 0000**!"# **= 0** !\$% **0000 0000 0000 0000 0000 0000 0000 0001**!"# **= +1**!\$% **0000 0000 0000 0000 0000 0000 0000 0010**!"# **= +2**!\$%

**..... 0111 1111 1111 1111 1111 1111 1111 1110**!"#**=+2,147,483,646**!\$% **0111 1111 1111 1111 1111 1111 1111 1111**!"#**=+2,147,483,647**!\$% **1000 0000 0000 0000 0000 0000 0000 0000**!"# **= -2,147,483,648**!\$% **1000 0000 0000 0000 0000 0000 0000 0001**!"#**= -2,147,483,647**!\$% 1000 0000 0000 0000 0000 0000 0000 0010 $_{\text{two}}$  -2,147,483,646 $_{\text{ten}}$ **maxint minint**

1111 1111 1111 1111 1111 1111 1111 1101<sub>two =</sub> -3ten 1111 1111 1111 1111 1111 1111 1111 1110<sub>two =</sub> -2ten **1111 1111 1111 1111 1111 1111 1111 1111**!"# & '\* !\$%

**• This representation for signed binary numbers is called two's complement representation.**

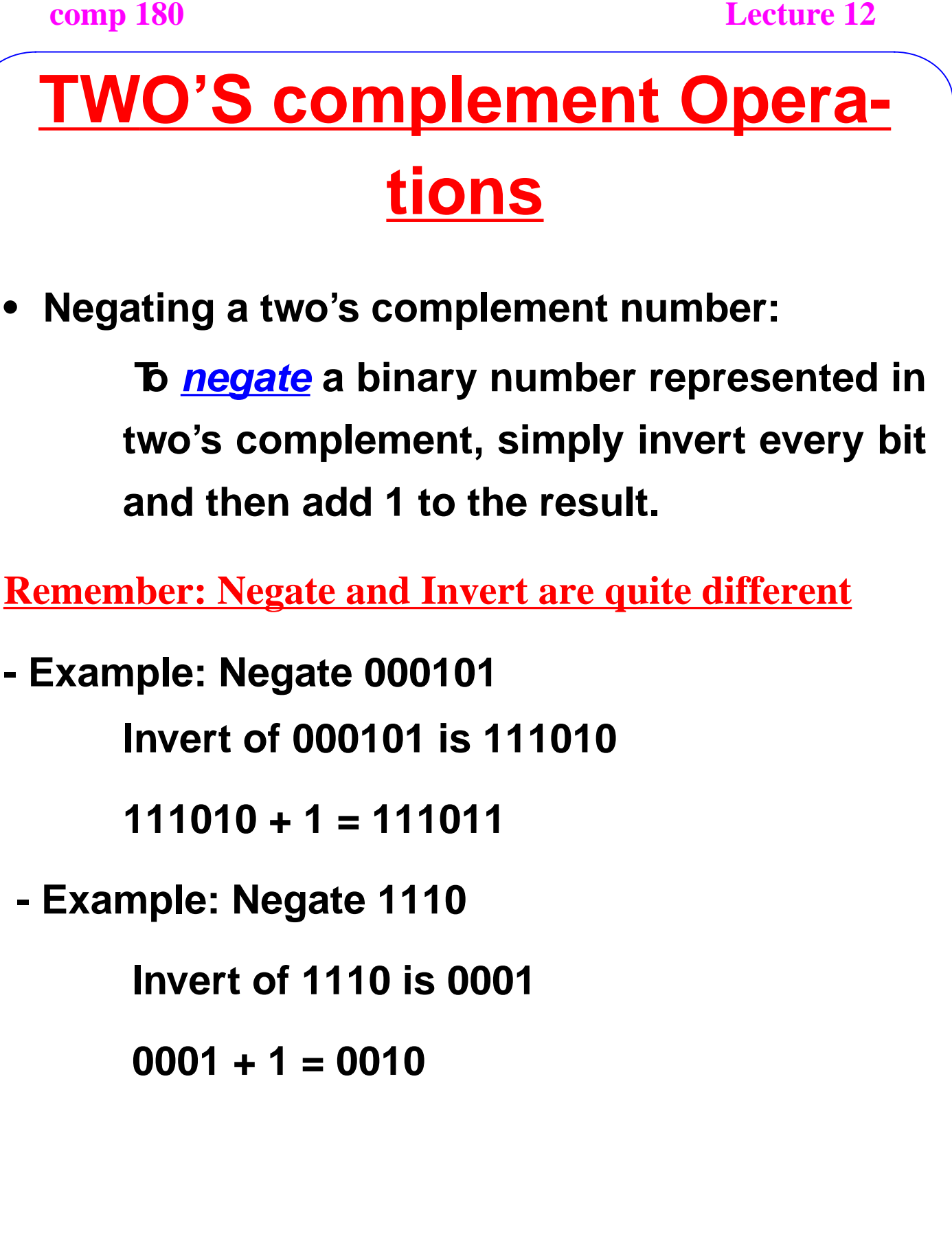

### **Example**

Negate  $2_{ten}$ , and then check the result by negating - $2_{ten}$ .

### **Answer**

2ten = 0000 0000 0000 0000 0000 0000 0000 0010two

Negating this number by inverting the bits and adding 1:

```
1111 1111 1111 1111 1111 1111 1111 1101<sub>two</sub>
+ 1<sub>two</sub>
= 1111 1111 1111 1111 1111 1111 1111 1110two
= -2_{ten}
```
Going the other direction (inverting -2 and adding 1): 0000 0000 0000 0000 0000 0000 0000 0001two  $+$  1<sub>two</sub>

= 0000 0000 0000 0000 0000 0000 0000 0010two

### **Another Way**

- **• In two's complement representation, all negative numbers have a 1 in the most significant bit - called sign bit - it is easy for the hardware to test whether a number is positive or negative.**
- **• Any number in two's complement can be read as follows (**.**i means the ith bit of the number):**

$$
(x31 \times -2^{31}) + (x30 \times 2^{30}) + ... + (x1 \times 2^1) + (x0 \times 2^0)
$$

### **Example**

<sup>1111</sup> <sup>1111</sup> <sup>1111</sup> <sup>1111</sup> <sup>1111</sup> <sup>1111</sup> <sup>1111</sup> <sup>1100</sup>two <sup>=</sup> (1 <sup>×</sup> -231) <sup>+</sup> (1  $(2^{30}) + ... + (1 \times 2^2) + (0 \times 2^1) + (0 \times 2^0) = -4$ <sub>ten</sub>

# **Signed and Unsigned Numbers**

- **• The two's complement representation is a signed integer representation. If we want a representation to deal just with positive integers, then it is called an unsigned integer representation.**
- **• In MIPS, slt and slti instructions work with signed integers (as do other instructions).**
- **• Unsigned integers are compared using sltu (set on less than unsigned) and sltiu (set on less than immediate unsigned).**

### **Example**

**Suppose register \$16 has the binary number**

**1111 1111 1111 1111 1111 1111 1111 1111two**

**and that register \$17 has the binary number**

**0000 0000 0000 0000 0000 0000 0000 0001two**

**what are the values of registers \$8 and \$9 after these two instructions?**

**slt \$8, \$16, \$17 # signed comparison**

**sltu \$9, \$16, \$17 # unsigned comparison**

**Answer**

**Register \$8 has the value 1 since -1ten < 1ten Register \$9 has the value 0 since 4,294,967,295ten > 1ten.**

# **Sign Extension**

- **• Converting n- bit numbers into numbers with more than n bits:**
	- **- MIPS 8 bit constants are converted to 32 bits for arithmetic automatically**
	- **- replicate the most significant bit (the sign bit)**

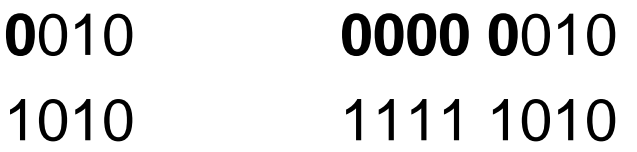

- **known as "sign extension" (lbu vs. lb)**
- **lbu loads an unsigned byte**
- **lb loads a signed byte and sign extends it.**

### **Exercises**

**• What does 111101 represents?**

**Ans: Can't answer this without knowing what number system is being used.**

**• What does 111101 represents in 2's complement?**

**Ans: -3. (Negate of 111101 is 000011 = +3)**

**• What does 111101 represents as an unsigned integer?**

**Ans: 61.**

**• What does 111101 represents as an ASCII character?**

**Ans: go find out yourself from page 142.**

### **Exercises**

**• How to represent -5 ?**

**Ans: can't answer, rep. scheme is not specified.**

**• How to represent -5 with 8 bits in 2's complement?**

**Ans: +5 is 00000101 so, negate to get 11111011**

**• How to represent -5 with 7 -bit 2's complement?**

**Ans: +5 is 0000101 so, negate to get 1111011**

**• How to represent -5 with 6 -bit 2's complement?**

**Ans: +5 is 000101 so, negate to get 111011**

**• How to represent -5 with 3-bit 2's compliment?**

**Ans: too large to represent !**

## **Summary**

- **• All signed numbers in MIPS are represented using two's complement.**
- **• There are other signed representation of binary numbers such as 1's complement and sign and magnitude representations. But, as we will see, they have their drawbacks when compared to two's complement.**
- **• If we are dealing with an unsigned number, then the MIPS instructions have to specify that (e.g.; addu, subu, addiu, sltu, sltiu).**